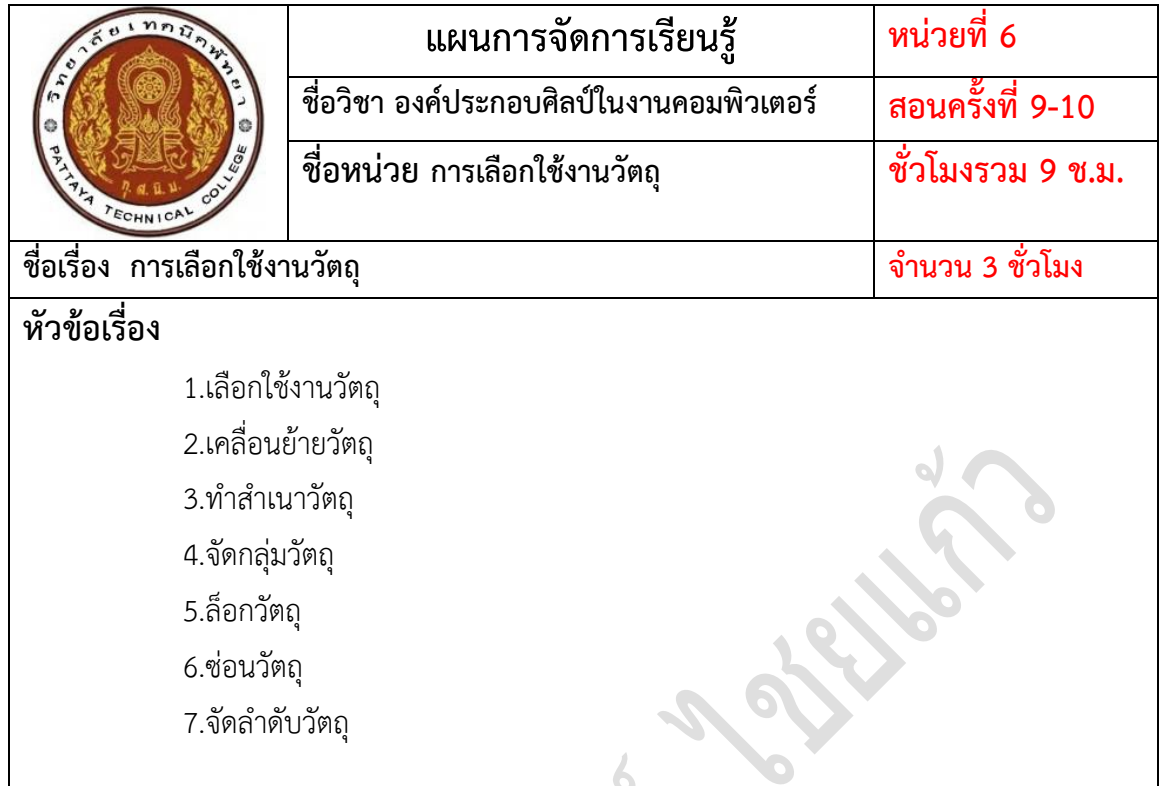

### **สาระส าคัญ**

การเลือกใช้งานวัตถุ เป็นหลักการอย่างหนึ่งที่ใช้ในการตกแต่งโปรแกรม Illustrator CS5 เพราะ ึจะต้องมีการเคลื่อนย้าย จัดกลุ่ม ซ่อนวัตถุ ลำดับวัตถุ รวมไปถึงการทำสำเนาวัตถุอีกด้วย**จุดประสงค์** 

#### **การสอน**

#### **จุดประสงค์ทั่วไป**

- 1. มีความรู้สามารถเลือกใช้งานวัตถุ
- 2. มีความรู้ความเข้าใจเกี่ยวกับการเคลื่อนย้ายวัตถุ
- 3. มีความรู้สามารถการทำสำเนาวัตถุ
- 4. มีความรู้สามารถการจัดกลุ่มวัตถุ
- 5. มีความรู้สามารถการล็อกวัตถุ
- 6. มีความรู้สามารถการซ่อน/แสดงวัตถุ
- 7. มีความรู้สามารถการจัดล าดับวัตถุ

#### **จุดประสงค์เชิงพฤติกรรม**

- 1. ผู้เรียนอธิบายเกี่ยวกับการเลือกใช้งานวัตถุได้
- 2. ผู้เรียนอธิบายการเคลื่อนย้ายวัตถุได้
- 3. ผู้เรียนอธิบายการทำสำเนาวัตถุได้
- 4. ผู้เรียนอธิบายการจัดกลุ่มวัตถุได้
- 5. ผู้เรียนอธิบายการล็อกวัตถุได้
- 6. ผู้เรียนอธิบายการซ่อน/แสดงวัตถุได้
- 7. ผู้เรียนอธิบายการจัดลำดับวัตถุได้

## **เนื้อหาสาระ**

- 6.1 การเลือกใช้งานวัตถุSelection Tool
- 6.2 การเลือกใช้งานวัตถุ Direct Selection Tool
- 6.3 การเลือกใช้งานวัตถุMarquee Selection Tool
- 6.4 การเลือกใช้งานวัตถุLasso Tool
- 6.5 การเลือกใช้งานวัตถุMagic Wand Tool
- 6.6 การเคลื่อนย้ายวัตถุ
- 6.7 เคลื่อนย้ายวัตถุด้วย Selection Tool
- 6.8 เคลื่อนย้ายวัตถุด้วย Direct Selection Tool
- $6.9$  เคลื่อนย้ายวัตถุด้วยคำสั่ง Move
- 6.10 การทำสำเนาวัตถุ
- 6.11 การจัดกลุ่มวัตถุ
- 6.12 การล็อกวัตถุ
- 6.13 การซ่อน/แสดงวัตถุ
- 6.14 การจัดลำดับวัตถุ

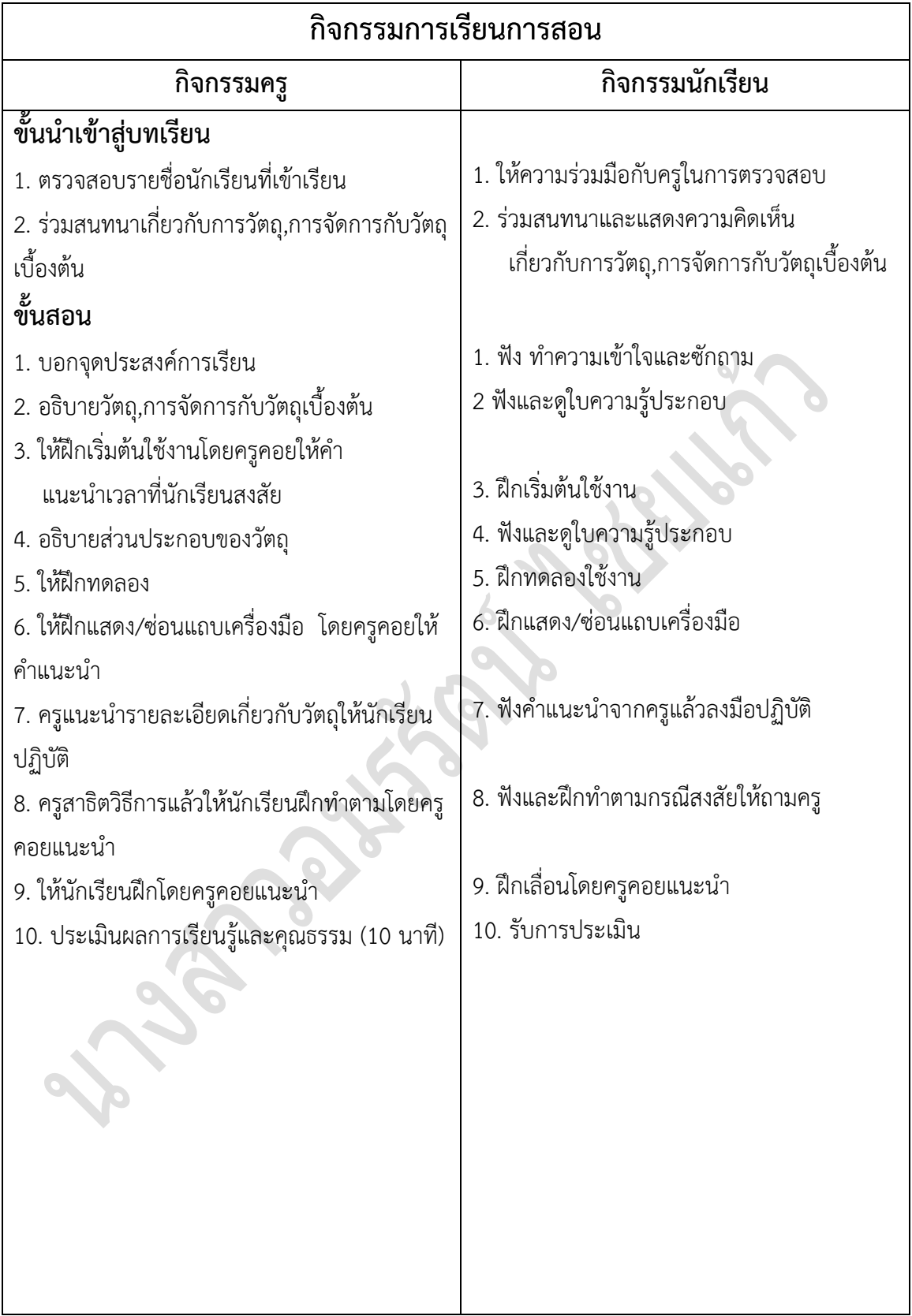

# **งานที่มอบหมายหรือกิจกรรม**

#### **ก่อนเรียน**

- 1. ให้นักเรียนทำแบบทดสอบประเมินผลก่อนเรียน
- 2. ให้นักเรียนตอบคำถามว่า ถ้าไม่มีแถบเครื่องมือจะสามารถย้ายวัตถุได้หรือไม่

#### **ขณะเรียน**

- 1. ฝึกเริ่มต้นเลือกใช้เครื่องมือในการจัดการเลือกใช้วัตถุ
- 2. ฝึกทดลองเลือกใช้เครื่องมือในการจัดการเลือกใช้วัตถุ
- 3. ฝึกแสดงและซ่อนแถบเครื่องมือ
- 4. ฝึกเคลื่อนย้ายวัตถุ
- 5. ฝึกการทำสำเนาวัตถุ
- 6. ฝึกการจัดทำกลุ่มวัตถุ
- 7. ฝึกการซ่อนวัตถุ/แสดงวัตถุ
- 8. ฝึกการจัดลำดับวัตถุ

### **หลังเรียน**

- 1. ให้นักเรียนช่วยกันสรุปบทเรียน
- 2. ให้นักเรียนทำแบบทดสอบหลังเรียน
- 3. ให้นักเรียนช่วยกันตรวจคำตอบ หลังจากทำแบบทดสอบหลังเรียน

## **คุณธรรม จริยธรรมที่บูรณาการ**

- 1. ความมีวินัย
- 2. ความรับผิดชอบ
- 3. ความซื่อสัตย์สุจริต
- 4. ความมั่นใจในตนเอง

# **สื่อการเรียนการสอน**

### **สื่อสิ่งพิมพ์**

1. พัชณพงศกรณ์ – พีรรัชฎากรณ์ สุดประเสริฐ. **องค์ประกอบศิลป์ในงานคอมพิวเตอร์**. กรุงเทพฯ : ศูนย์หนังสือเมืองไทย ,2553

- 3. แบบทดสอบ
- 4. แบบประเมินความรู้
- 5. ใบความรู้
- 6. แบบประเมินคุณธรรมจริยธรรม

## **สื่อโสตทัศน์**

## **เครื่องไมโครคอมพิวเตอร์**

## **การวัดผล**

#### **ก่อนเรียน**

- 1. ให้นักเรียนทบทวนในการฝึกปฏิบัติ
- 2. ทำแบบเทดสอบก่อนเรียน

### **ขณะเรียน**

- 1. ดูผลงานที่เครื่องคอมพิวเตอร์ของนักเรียน
- 2. นักเรียนศึกษาใบความรู้(กิจกรรม)และปฏิบัติจริงจากเครื่องคอมพิวเตอร์
- 3. สังเกตความสนใจ

### **หลังเรียน**

ท าแบบทดสอบ

# **เครื่องมือวัดและประเมินผล**

- 1. แบบสังเกตความสนใจ
- 2. แบฝึกหัด
- 3. แบบทดสอบประเมินผลก่อนเรียน/หลังเรียน

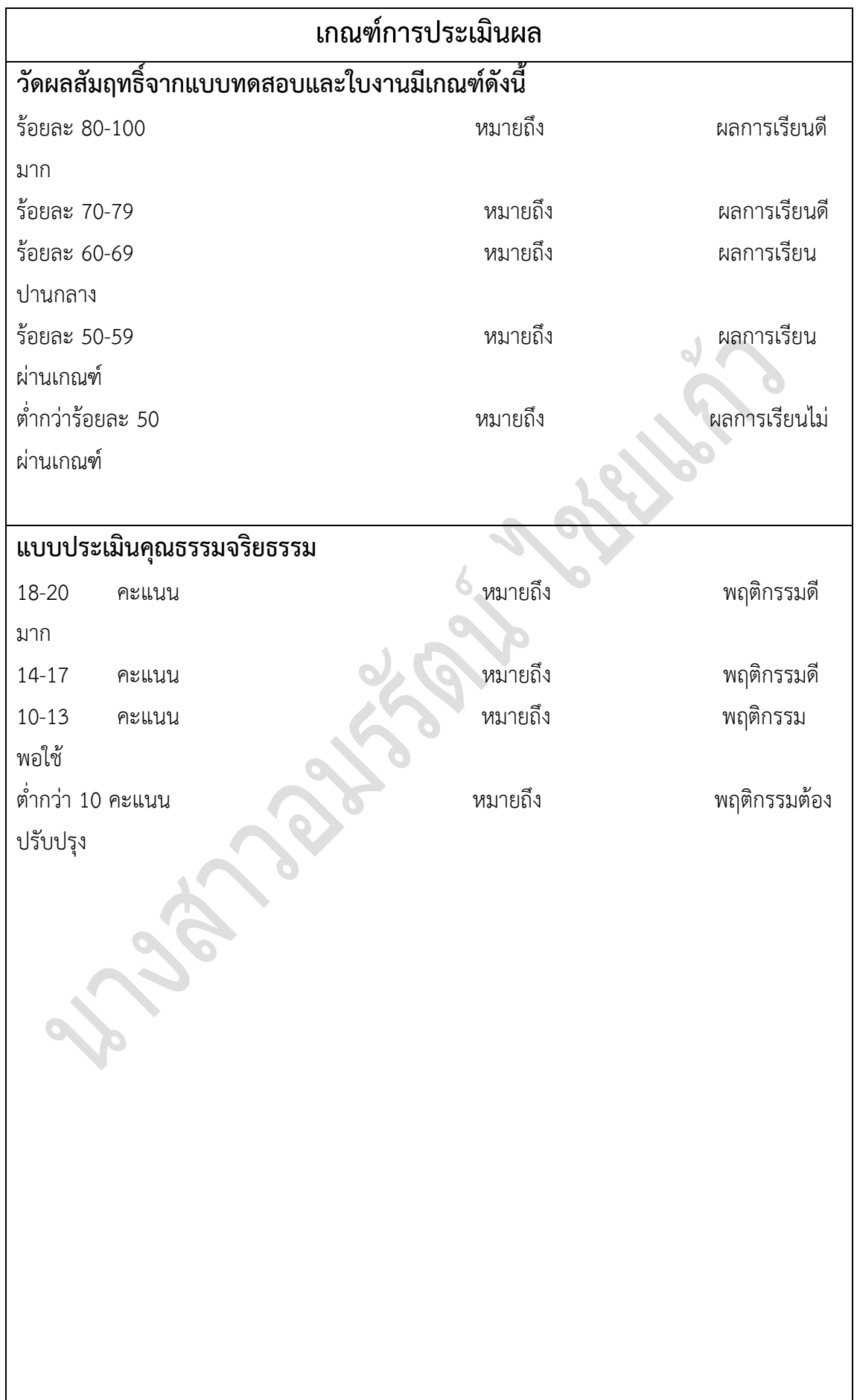

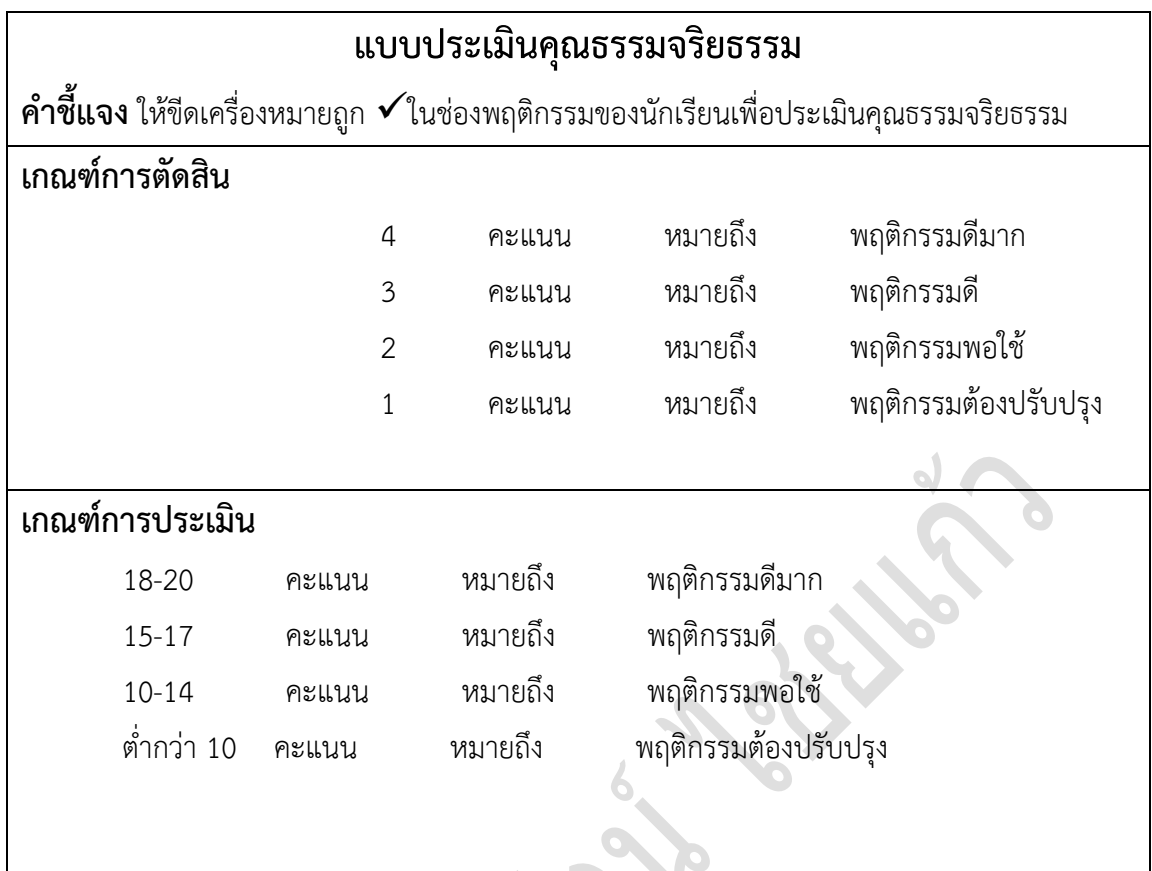

**New Proprieties** 

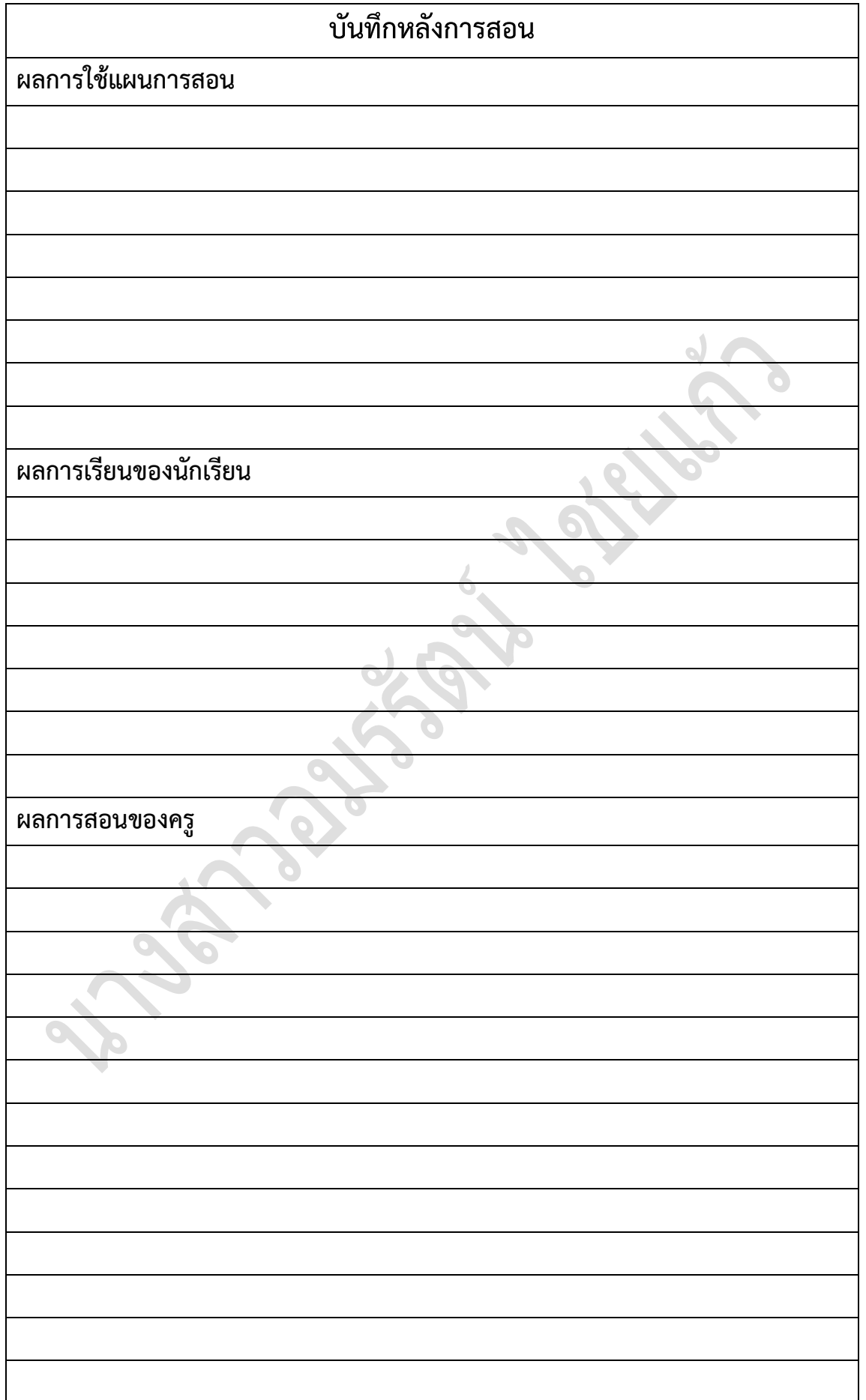

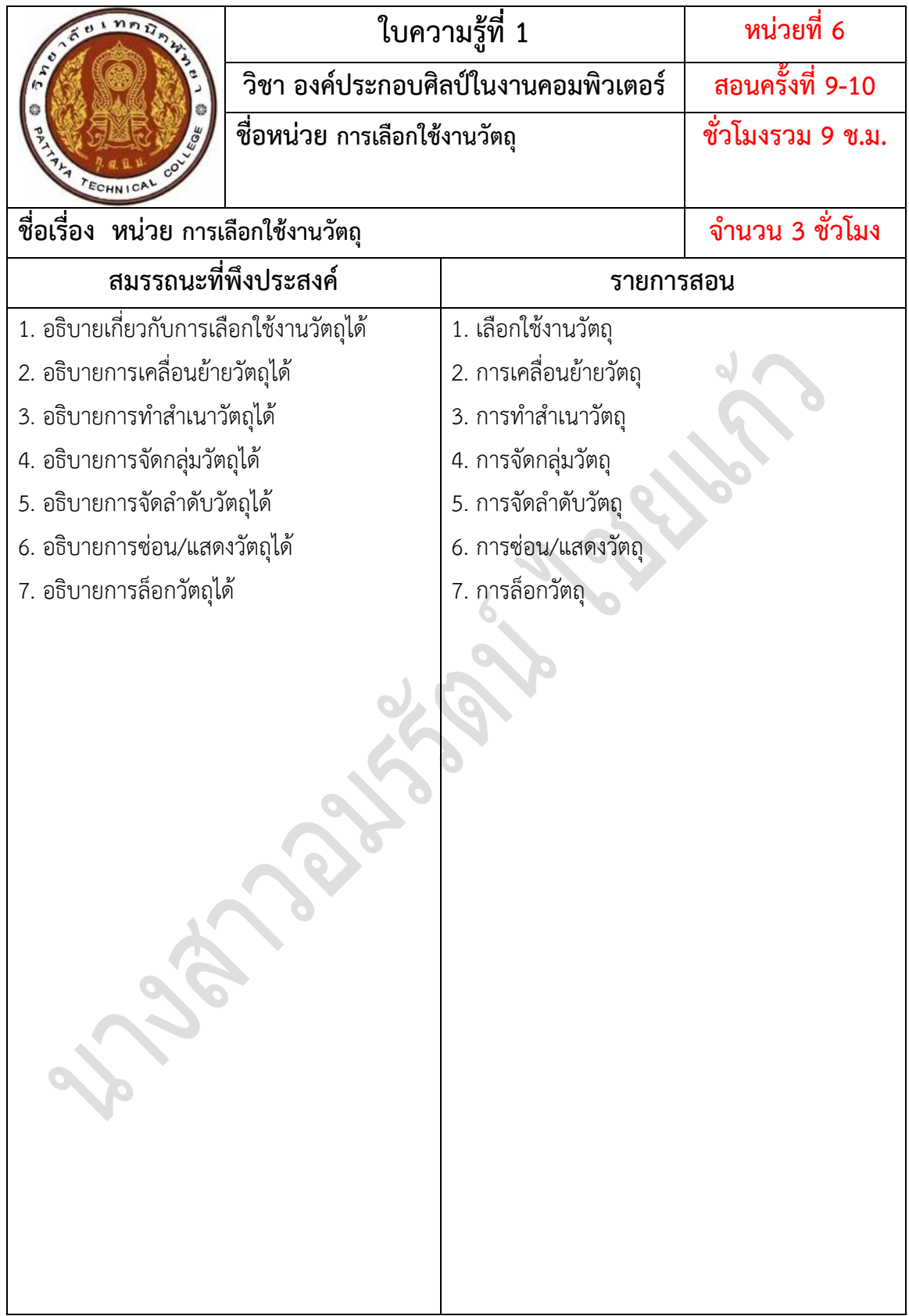